# EPICS Training Classes January 26, 2015

- Morning session
	- Overview of asyn
	- •Overview of asynPortDriver
- Afternoon session
	- • Writing an asyn driver: Tutorial for Measurement Computing USB-1608GX-2A0

All talks can be downloaded from

http://cars.uchicago.edu/data/EPICS/

asyn and areaDetector subdirectories with .ppt, .pdf files

## **asyn: An Interface Between EPICS Drivers and Clients**

Mark Rivers, Eric Norum, Marty Kraimer University of Chicago Lawrence Berkeley Laboratory Brookhaven National Laboratory

# *How to deal with <sup>a</sup> new device (My philosophy!)*

- $\bullet$ • If the device uses strings to communicate, and is not too complex, use streamDevice
	- Works well for relatively simple devices
	- – Difficult to deal with more complex devices where parameters interact, since there is no "state" information
	- Uses asyn at the low‐level (serial, TCP, GPIB), so it helps to understand asyn
- If the device does not use strings, or is complex, then write an asyn port driver (preferably using asynPortDriver C++ base class)
- Should not need to write device support for standard records
	- Device support is difficult, since you need to understand the record
	- Writing device support is constraining to the developer, because you have decided what records to support
	- $-$  If you write an asyn driver the developer can chose the record types, or indeed not to use records at all, call directly from SNL, or another control system altogether, etc.

## What is asyn and why to we need it?

- Standard  $EPICS$ interface between device support and drivers is only loosely defined
- Needed custom device support for<br>  $\begin{array}{ccc}\n\downarrow & \downarrow \\
\downarrow & \downarrow \\
\downarrow & \downarrow\n\end{array}$ each driver
- asyn provides standard interface between device support and device drivers

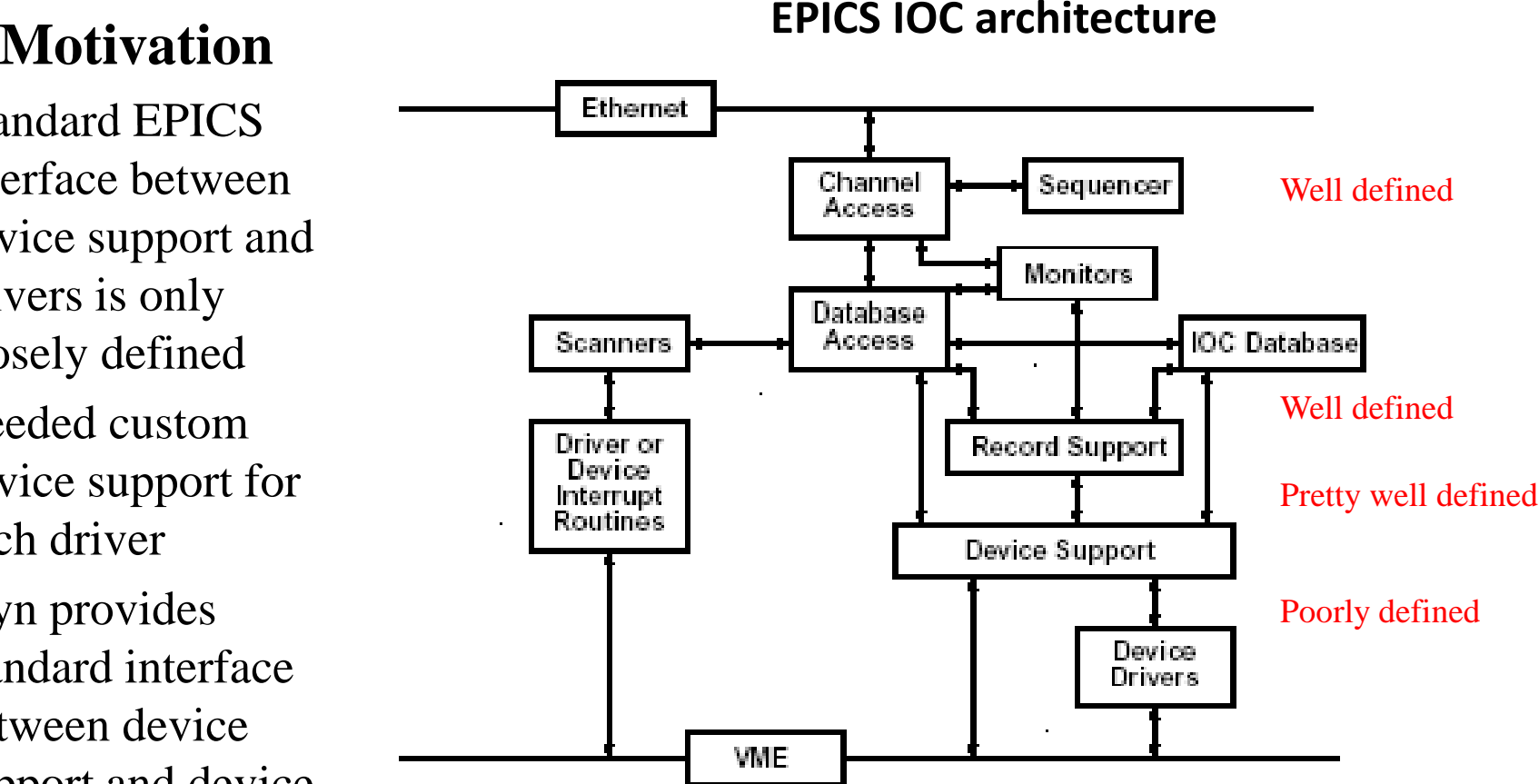

• And a lot more too!

## History – why the name asyn

- $\bullet$ asyn replaces earlier APS packages called HiDEOS and MPF (Message Passing Facility)
- $\bullet$  The initial releases of asyn were limited to "asynchronous" devices (e.g. slow devices)
	- Serial
	- GPIB
	- TCP/IP
- $\bullet$  asyn provided the thread per port and queuing that this support needs.
- $\bullet$  Current version of asyn is more general, synchronous (non‐blocking) drivers are also supported.
- $\bullet$ We are stuck with the name, or re‐writing <sup>a</sup> LOT of code!

## Independent of EPICS

- $\bullet$  asyn is largely independent of EPICS (except for optional device support and asynRecord).
- $\bullet$  It only uses libCom from EPICS base for OS independence in standard utilities like threads, mutexes, events, etc.
- $\bullet$  asyn can be used in code that does not run in an IOC
	- asyn drivers could be used with Tango or other control systems

## asyn Architecture (client/server)

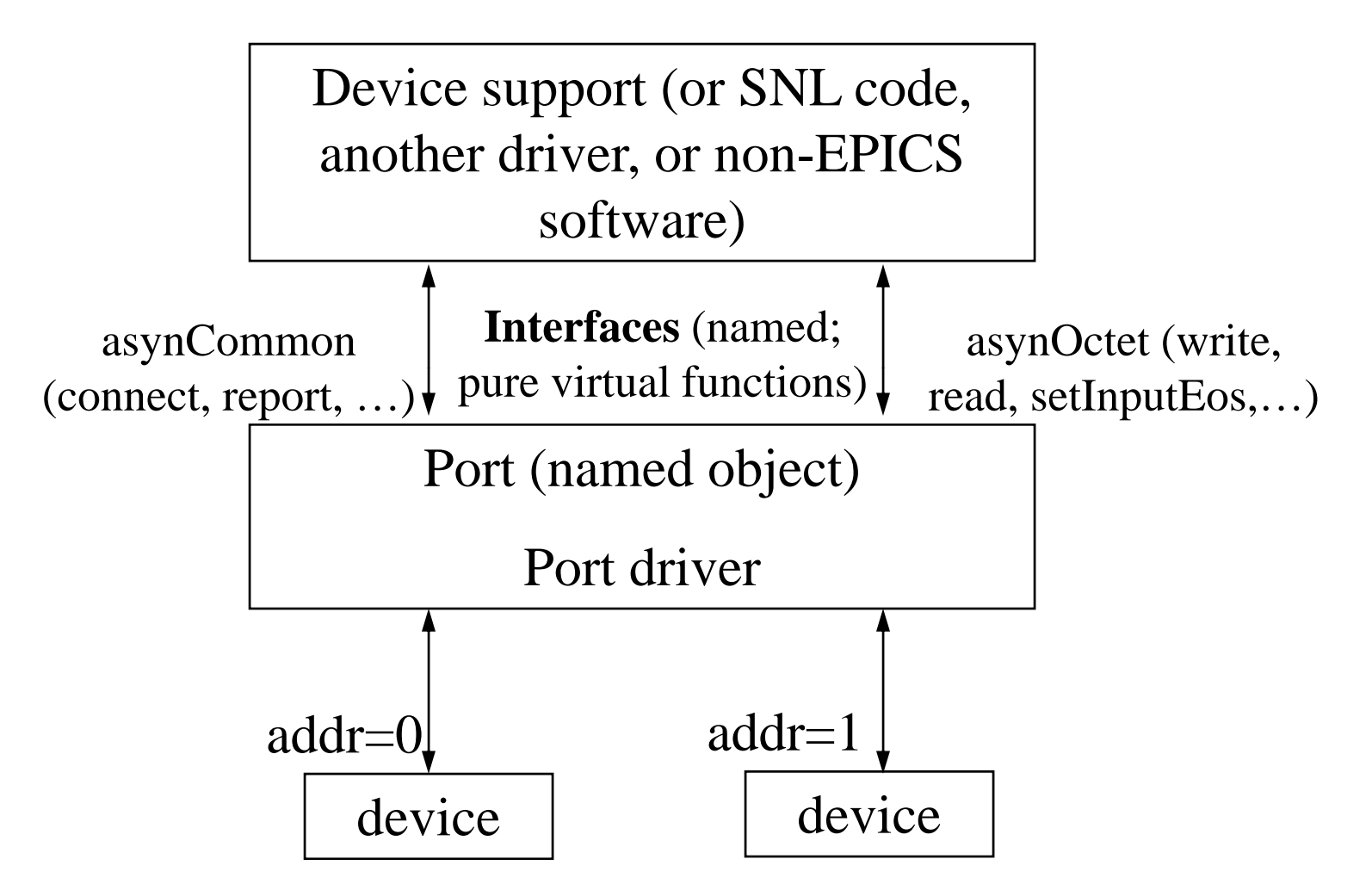

### Control flow – asynchronous driver (slow device)

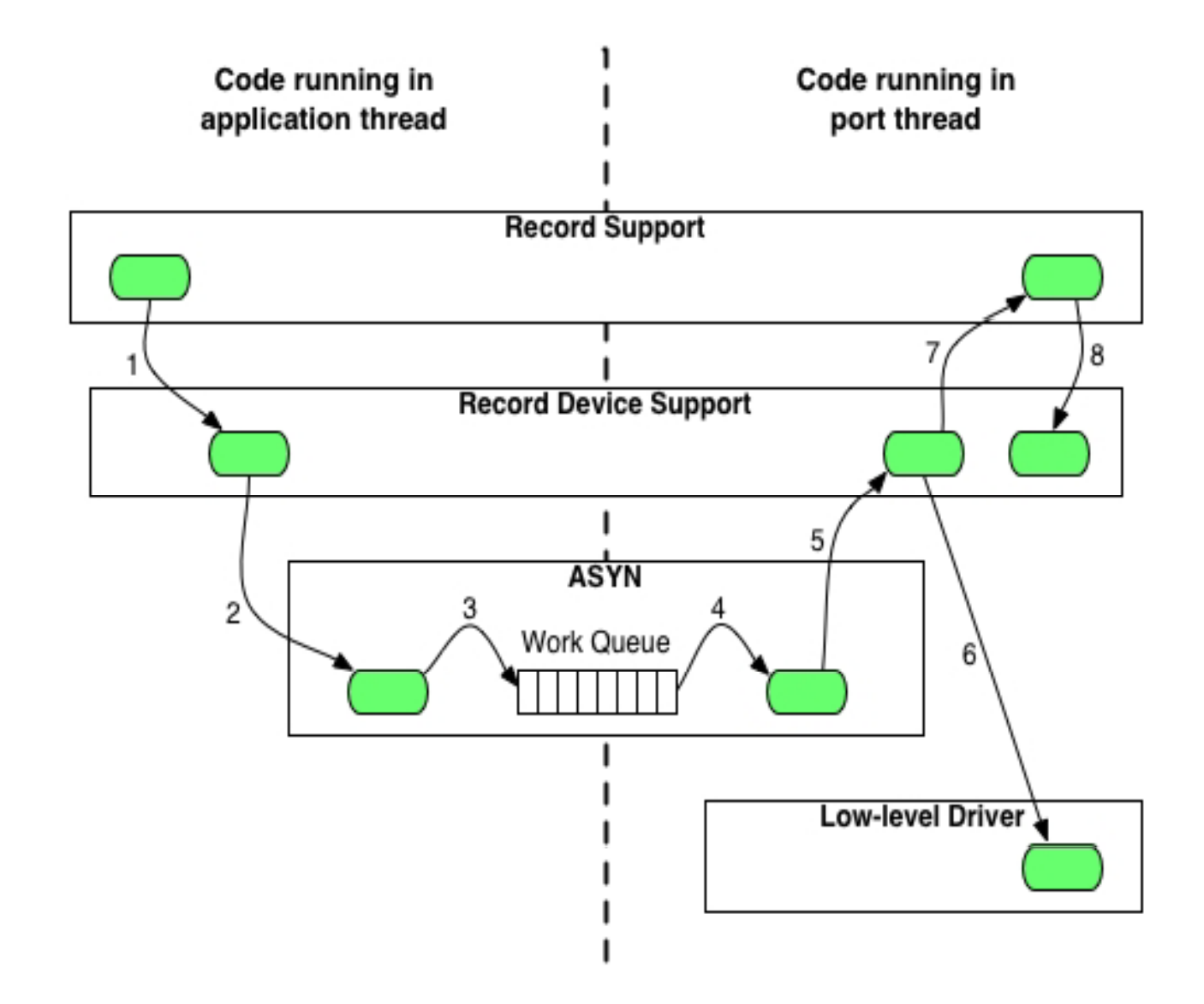

### Control flow – synchronous driver (fast device)

All code runs in application thread

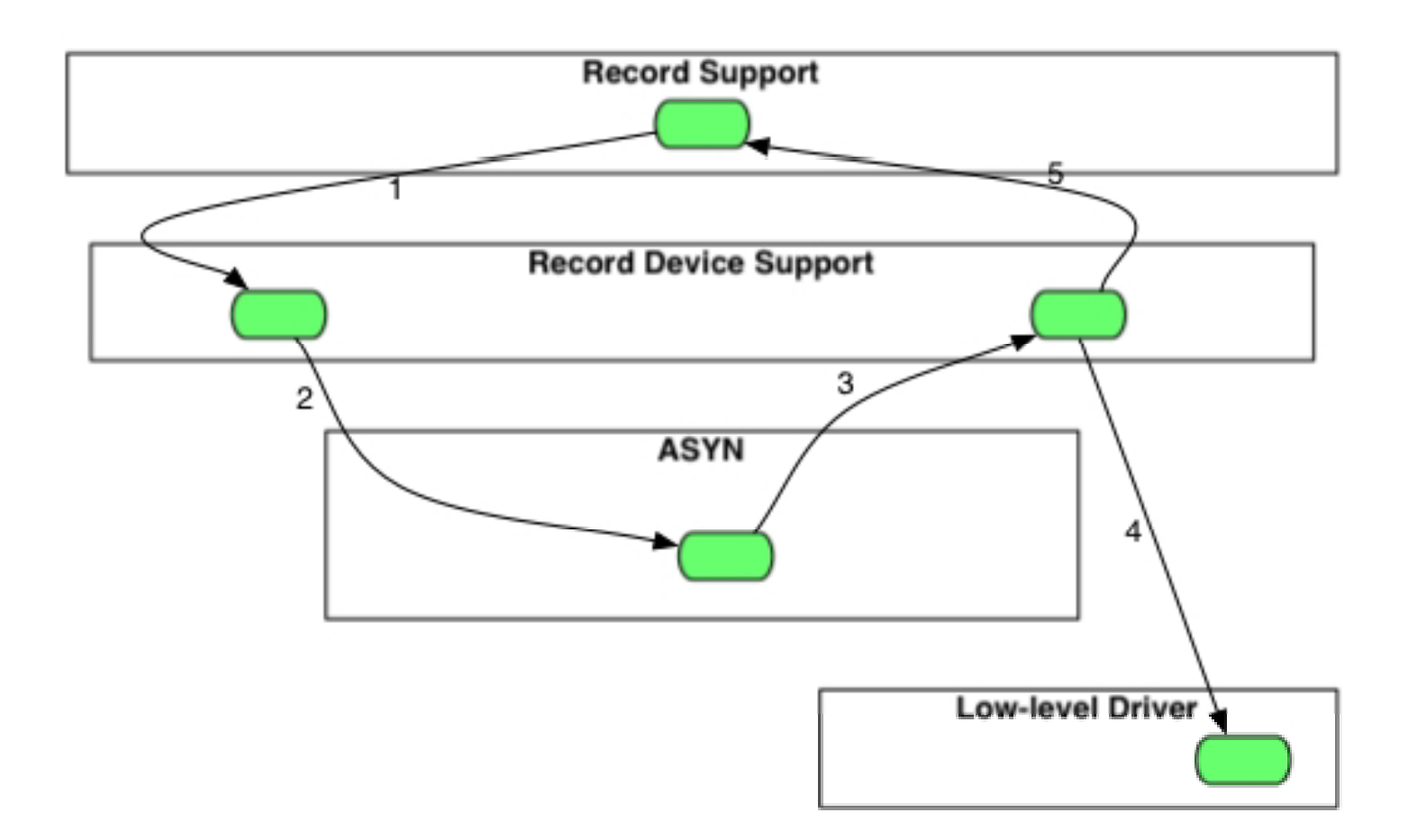

### asynManager – Methods for drivers

- registerPort
	- Flags for multidevice (addr), canBlock, isAutoConnect
	- Creates thread for each asynchronous port (canBlock=1)
- registerInterface
	- asynCommon, asynOctet, asynInt32, etc.
- registerInterruptSource, interruptStart, interruptEnd
- interposeInterface e.g. interposeEos, interposeFlush
- Example code (synchronous driver, asynInt32 interface, can do callbacks):

```
pPvt->int32Array.interfaceType = asynInt32ArrayType;
```

```
pPvt->int32Array.pinterface = (void *)&drvIp330Int32Array;
```

```
pPvt->int32Array.drvPvt = pPvt;
```

```
status = pasynManager->registerPort(portName,
```

```
ASYN_MULTIDEVICE, /*is multiDevice*/
```

```
1, /* autoconnect */
```

```
0, /* medium priority */
```

```
0); /* default stack size */
```

```
status = pasynManager->registerInterface(portName,&pPvt->common);
status = p y as nInt32Base->initialize(pPvt->p ,p ortName,&pPvt->int32);
pasynManager->registerInterruptSource(portName, &pPvt->int32,
```

```
&pPvt->int32InterruptPvt);
```
asynManager – Methods for Clients (e.g. Device Support)

- Create asynUser
- Connect asynUser to device (port)
- Find interface (e.g. asynOctet, asynInt32, etc.)
- Register interrupt callbacks
- Query driver characteristics (canBlock, isMultidevice, isEnabled, etc).
- Queue request for I/O to port
	- $-$  asynManager calls callback when port is free
		- Will be separate thread for asynchronous port
	- $-$  I/O calls done directly to interface methods in driver
		- e.g. pasynOctet->write()

## asynManager – Methods for Clients (e.g. Device Support)

#### Example code:

```
record(longout, "$(P)$(R)BinX") {
   field(PINI, "YES )"
   field(DTYP, "asynInt32")
   field(OUT, "@asyn($(PORT),$(ADDR),$(TIMEOUT))BIN_X")
   field(VAL, "1")
}
```

```
/* Create asynUser */
pasynUser = pasynManager->createAsynUser(processCallback, 0);
status = pasynEpicsUtils->parseLink(pasynUser, plink,
                &pPvt->portName, &pPvt->addr, &pPvt->userParam);
status = pasynManager->connectDevice(pasynUser, pPvt->portName, pPvt->addr);
status = pasynManager->canBlock(pPvt->pasynUser, &pPvt->canBlock);
pasynInterface = pasynManager->findInterface(pasynUser, asynInt32Type, 1);
status = pasynManager->queueRequest(pPvt->pasynUser, 0, 0);
```

```
In processCallback()
status = pPvt->pint32->read(pPvt->int32Pvt, pPvt->pasynUser, &pPvt->value);
```
### asynManager – asynUser

• asynUser data structure. This is the fundamental "handle" used by asyn

```
asynUser = pasynManager->createAsynUser(userCallback queue, 
                                        userCallback timeout);  
asynUser = pasynManager->duplicateAsynUser)(pasynUser, 
                                        userCallback queue, 
                                        userCallback timeout);
typedef struct asynUser { typedef   
   char *errorMessage;
    int errorMessageSize;
   /* timeout must be set by the user */
   double timeout; /   /* Timeout for I/O operations     /*
   void *userPvt; 
   void *userData; 
   /*The following is for user to/from driver communication*/
   void *drvUser;
   /*The following is normally set by driver*/
    int reason;
   epicsTimeStamp timestamp;
    /* The following are for additional information from method calls        method */
    int auxStatus; /*For auxillary status*/
}asynUser;
```
## Standard Interfaces

### Common interface, all drivers must implement

•asynCommon: report(), connect(), disconnect()

### I/O Interfaces, most drivers implement one or more

- •• All of these have write(), read(), registerInteruptUser() and cancelInterruptUser() methods
- • asynOctet: flush(), setInputEos(), setOutputEos(), getInputEos(), getOutputEos()
- $\bullet$ asynInt32: getBounds()
- •asynInt8Array, asynInt16Array, asynInt32Array:
- •asynUInt32Digital: setInterrupt(), clearInterrupt()
- $\bullet$ asynFloat64:
- •asynFloat32Array, asynFloat64Array:
- •asynGenericPointer:
- •asynEnum

#### Miscellaneous interfaces

- •asynOption: setOption() getOption()
- •asynGpib: addressCommand(), universalCommand(), ifc(), ren(), etc.
- •asynDrvUser: create(), free()

Developers are free to create new interfaces. In practice I don't know of any! asynGenericPointer can be used to pass any structure when other interfaces are too simple.

### asynStandardInterfaces.h

 $\bullet$ Greatly reduces driver code when initializing standard interfaces. Just fill in fields in asynStandardInterfaces structure and call asynStandardInterfacesBase ‐>initialize().

```
typ y { edef struct as
ynStandardInterfaces
```
**asynInterface common; asynInterface drvUser; asynInterface octet; int octetProcessEosIn; int octetProcessEosOut; int octetInterruptProcess; int octetCanInterrupt; void \*octetInterruptPvt;**

```
…
```
**asynInterface int32; int int32CanInterrupt; void \*int32InterruptPvt;**

```
asynInterface float64Array;
int float64ArrayCanInterrupt;
void *float64Arra
y p Interru
ptPvt;
```

```
} asynStandardInterfaces;
```

```
typedef struct asynStandardInterfacesBase {
    asynStatus (*initialize)(const char *portName, asynStandardInterfaces *pInterfaces, 
    asynUser *pasynUser void *pPvt);  *pasynUser,  
} asynStandardInterfacesBase;
```
**epicsShareExtern asynStandardInterfacesBase \*pasynStandardInterfacesBase;**

```
#i l d D i h #include <asynDriver.h>
#include <asynInt32.h>
#include <asynInt8Array.h>
#include <asynInt16Array.h>
#include <asynInt32Array.h>
#include <asynFloat32Array.h>
#include <asynFloat64.h>
#include <asynFloat64Array.h>
#include <asynOctet.h>
#include <asynDrvUser.h>
...typedef struct drvADPvt {
    .../* Asyn interfaces */
    asynInterface common;
    asynInterface int32;
    void *int32InterruptPvt;
    asy ; nInterface float64;
    void *float64InterruptPvt;
    asynInterface int8Array;
    void *int8ArrayInterruptPvt;
    asynInterface int16Array;
    void *int16ArrayInterruptPvt;
    asynInterface int32Array;  
    void *int32ArrayInterruptPvt;
    asynInterface float32Array;
    void *float32ArrayInterruptPvt;
    asynInterface float64Array;
    void *float64ArrayInterruptPvt;
    asynInterface octet;  
    void *octetInterruptPvt;
    asynInterface drvUser;
} drvADPvt;
```

```
int drvADImageConfigure(const char *portName, const char
*detectorDriverName, int detector)
{
    .../* Create asynUser for debugging */
    pPvt->pasynUser = pasynManager->createAsynUser(0, 0);
    /* Link with higher level routines */
    pPvt->common.interfaceType = asynCommonType;
    pPvt->common.pinterface = (void *)&drvADCommon;
    pPvt->common.drvPvt = pPvt;
    pPvt->int32.interfaceType = asynInt32Type;
    pPvt->int32.pinterface = (void *)&drvADInt32;
    pPvt->int32.drvPvt = pPvt;
    pPvt->float64.interfaceType = asynFloat64Type;
    pPvt->float64.pinterface = (void *)&drvADFloat64;
    pPvt->float64.drvPvt = pPvt;
    pPvt->int8Array.interfaceType = asynInt8ArrayType;
    pPvt->int8Array.pinterface = (void *)&drvADInt8Array;
    pPvt->int8Array.drvPvt = pPvt;
    pPvt->int16Array.interfaceType = asynInt16ArrayType;
    pPvt->int16Array.pinterface = (void *)&drvADInt16Array;
    pPvt->int16Array.drvPvt = pPvt;
    pPvt->int32Array.interfaceType = asynInt32ArrayType;
    pPvt->int32Array.pinterface = (void *)&drvADInt32Array;
    pPvt->int32Array.drvPvt = pPvt;
    pPvt->float32Array.interfaceType = asynFloat32ArrayType;
    pPvt->float32Array.pinterface = (void *)&drvADFloat32Array;
    pP tv ->fl t32A d P t P t >float32Array.drvPvt = pPvt;
    pPvt->float64Array.interfaceType = asynFloat64ArrayType;
    pPvt->float64Array.pinterface = (void *)&drvADFloat64Array;
    pPvt->float64Array.drvPvt = pPvt;
    pPvt->octet.interfaceType = asynOctetType;
    pPvt->octet.pinterface = (void *)&drvADOctet;
    pPvt->octet.drvPvt = pPvt;
    pPvt->drvUser interfaceType = asynDrvUserType; >drvUser.interfaceType  asynDrvUserType;
    pPvt->drvUser.pinterface = (void *)&drvADDrvUser;
   pPvt->drvUser.drvPvt = pPvt;
```

```
status = pasynManager->registerInterface(portName,&pPvt->common);
\textbf{if} (status != asynSuccess) {
    errlogPrintf("drvAsynADConfigure ERROR: Can't register common.\n");
    return -1;
}
status = pasynInt32Base->initialize(pPvt->portName,&pPvt->int32);
if (status !   != asynSuccess) {  
    errlogPrintf("drvAsynADConfigure ERROR: Can't register int32\n");
    return -1;
}
pasynManager->registerInterruptSource(portName, &pPvt->int32,
                                        &pPvt->int32InterruptPvt);
status = pasynFloat64Base->initialize(pPvt->portName,&pPvt->float64);
if (status != asynSuccess) {
    errlogPrintf("drvAsynADConfigure ERROR: Can't register float64\n");
    return -1;
}
pasynManager->registerInterruptSource(portName, &pPvt->float64,
                                        &pPvt->float64InterruptPvt);
status = pasynInt8ArrayBase->initialize(pPvt->portName,&pPvt->int8Array);
if (status != asynSuccess) {
    errlogPrintf("drvAsynADConfigure ERROR: Can't register int8Array\n");
    return -1;
}
pasynManager->registerInterruptSource(portName, &pPvt->int8Array,
                                        &pPvt->int8ArrayInterruptPvt);
status = pasynInt16ArrayBase->initialize(pPvt->portName,&pPvt->int16Array);
if (status != asynSuccess) {
    errlogPrintf("drvAsynADConfigure ERROR: Can't register int16Array   Can't register int16Array\n");
    return -1;
}
pasynManager->registerInterruptSource(portName, &pPvt->int16Array, &pPvt-
```
**>int16ArrayInterruptPvt);**

```
status = pasynInt32ArrayBase->initialize(pPvt->portName,&pPvt->int32Array);
    if (status != asynSuccess) {
        errlogPrintf("drvAsynADConfigure ERROR: Can't register int32Array\n");
       return -1;
    }
   pasynManager->registerInterruptSource(portName, &pPvt->int32Array, &pPvt-
    >int32ArrayInterruptPvt);
    status = pasynFloat32ArrayBase->initialize(pPvt->portName,&pPvt->float32Array);
    if (status != asynSuccess) {
        errlogPrintf("drvAsynADConfigure ERROR: Can't register float32Array\n");
       return -1;
    }
   pasynManager->registerInterruptSource(portName, &pPvt->float32Array, &pPvt-
    >float32ArrayInterruptPvt);
    status = pasynFloat64ArrayBase->initialize(pPvt->portName,&pPvt->float64Array);
    if (status != asynSuccess) {
        errlogPrintf("drvAsynADConfigure ERROR: Can't register float64Array\n");
       return -1;
    }
   pasynManager->registerInterruptSource(portName, &pPvt->float64Array, &pPvt-
    >float64ArrayInterruptPvt);
    status = pasynOctetBase->initialize(pPvt->portName,&pPvt->octet,0,0,0);
    if (status != asynSuccess) {     
        errlogPrintf("drvAsynADConfigure ERROR: Can't register octet\n");
       return -1;
    }
   pasynManager->registerInterruptSource(portName, &pPvt->octet,
                                          &pPvt->octetInterruptPvt);
    status = pasynManager->registerInterface(pPvt->portName,&pPvt->drvUser);
    if (status != asynSuccess) {
        errlogPrintf("drvAsynADConfigure ERROR: Can't register drvUser\n");
       return -1;
    }
```
## Driver with asynStandardInterfaces **#include <asynStandardInterfaces.h>**

```
...typedef struct drvADPvt {
    .../* Asyn interfaces */
   asynStandardInterfaces asynInterfaces;
} drvADPvt;
int drvADImageConfigure(const char *portName, const char *detectorDriverName, int detector)
{
     ...asynStandardInterfaces *pInterfaces;
    .../* Create asynUser for debugging and for standardBases */
   pPvt->pasynUser = pasynManager->createAsynUser(0, 0);
   /* Set addresses of asyn interfaces */
   p p Interfaces = &pPvt->asynInterfaces;
   pInterfaces->common.pinterface = (void *)&drvADCommon;
   pInterfaces->drvUser.pinterface = (void *)&drvADDrvUser;
   pInterfaces->octet.pinterface = (void *)&drvADOctet;
   pInterfaces->int32.pinterface = (void *)&drvADInt32;
   pInterfaces->float64.pinterface = (void *)&drvADFloat64;
   pInterfaces->int8Array.pinterface = (void *)&drvADInt8Array;
   pInterfaces->int16Array.pinterface = (void *)&drvADInt16Array;
   pInterfaces->int32Array.pinterface = (void *)&drvADInt32Array;
   pInterfaces->float32Array.pinterface = (void *)&drvADFloat32Array;
   pInterfaces->float64Array.pinterface = (void *)&drvADFloat64Array;
   /* Define which interfaces can generate interrupts */
   pInterfaces->octetCanInterrupt = 1;
   pInterfaces->int32CanInterrupt = 1;
   pInterfaces->float64CanInterrupt = 1;
   pInterfaces->int8ArrayCanInterrupt = 1;
   pInterfaces->int16ArrayCanInterrupt = 1;
   pInterfaces->int32ArrayCanInterrupt = 1;
   pInterfaces->float32ArrayCanInterrupt = 1;
   pInterfaces->float64ArrayCanInterrupt = 1;
   status = pasynStandardInterfacesBase->initialize(portName, pInterfaces, pPvt->pasynUser, pPvt);
   if (status != asynSuccess) {
       errlogPrintf("drvADImageConfigure ERROR: Can't register interfaces: %s.\n",
                    pPvt->pasynUser->errorMessage);
       return -1;
   }
```
## Standard Interfaces ‐ drvUser

- pdrvUser‐>create(void \*drvPvt, asynUser \*pasynUser, const char \*drvInfo, const char \*\*pptypeName, size\_t \*psize);
- drvInfo string is parsed by driver.
- It typically sets pasynUser‐>reason to <sup>a</sup> parameter index value (e.g. mcaElapsedLive, mcaErase, etc.)
- More complex driver could set pasynUser‐>drvUser to <sup>a</sup> pointer to something.

```
• Example
```

```
record(mbbo,"$(P)$(HVPS)INH_LEVEL") {
    field(DESC,"Inhibit voltage level")
    field(, ) PINI,"YES")
    field(ZRVL,"0")
    field(ZRST,"+5V")
    field(ONVL,"1")
    field(ONST,"+12V")
    field(DTYP "asynInt32") field(DTYP, 
    field(OUT,"@asyn($(PORT), $(ADDR), $(TIMEOUT))INHIBIT_LEVEL")
}
status = pasynEpicsUtils->parseLink(pasynUser, plink,
                &pPvt->portName, &pPvt->addr, &pPvt->userParam);
pasynInterface = pasynManager->findInterface(pasynUser, asynDrvUserType,1);
status = pasynDrvUser->create(drvPvt,pasynUser,pPvt->userParam,0,0);
```
## Support for Callbacks (Interrupts)

- The standard interfaces asynOctet, asynInt32, asynUInt32Digital, asynFloat64, asynXXXArray. asynGenericPointer, and asynEnum all support callback methods for interrupts
- registerInterruptUser(…,userFunction, userPrivate, …)
	- Driver will call userFunction(userPrivate, pasynUser, data) with new data
	- Callback will not be at interrupt level, so callback is not restricted in what it can do
- Callbacks can be used by device support, other drivers, etc.
- Example interrupt drivers
	- -Ip330 ADC, IpUnidig binary I/O, SIS 38XX MCS, areaDetector drivers, etc.
- –Measurement Computing devices we will study later today

### Support for Interrupts – Ip330 driver

```
static void intFunc(void *drvPvt) {
...for (i = pPvt - 5firstChan; i \leq pPvt - 5lastChan; i++)data[i] = (pPvt->regs->mailBox[i + pPvt->mailBoxOffset]);
    }
    /* Wake up task which calls callback routines       */
    if (epicsMessageQueueTrySend(pPvt->intMsgQId, data, sizeof(data)) == 0)
...}
static void intTask(drvIp330Pvt *pPvt) {
while(1) {
        /* Wait for event from interrupt routine */
        epicsMessageQueueReceive(pPvt->intMsgQId, data, sizeof(data));
        /* Pass int32 interrupts */
        pasynManager->interruptStart(pPvt->int32InterruptPvt, &pclientList);
        pnode = (interruptNode * )ellFirst(pclientList));while (pnode) {
            asynInt32Interrupt *pint32Interrupt = pnode->drvPvt;
            addr = pint32Interrupt->addr;
            reason = pint32Interrupt->pasynUser->reason;
            if (reason  == ip330Data) {  
                pint32Interrupt->callback(pint32Interrupt->userPvt,
                                           pint32Interrupt->pasynUser,
                                           pPvt->correctedData[addr]);
            }
            pnode = (interruptNode *)ellNext(&pnode->node);
        }
        pasynManager->interruptEnd(pPvt->int32InterruptPvt);
```
## Support for Interrupts – Performance

- Ip330 ADC driver. Digitizing 16 channels at 1kHz.
- Generates interrupts at 1 kHz.
- Each interrupt results in:
	- –16 asynInt32 callbacks to devInt32Average generic device support
	- –1 asynInt32Array callback to fastSweep device support for MCA records
	- –1 asynFloat64 callback to devEpidFast for fast feedback
- 18,000 callbacks per second
- 21% CPU load on MVME2100 PPC‐603 CPU with feedback on and MCA fast sweep acquiring.

- asyn includes generic device support for many standard EPICS records and standard asyn interfaces
- Eliminates need to write device support in virtually all cases. New hardware can be supported by writing just <sup>a</sup> driver.
- Record fields:
	- field(DTYP, "asynInt32")
	- field(INP, "@asyn(portName, addr, timeout) drvInfoString)
- Examples:
	- asynInt32
		- ao, ai, bo, bi, mbbo, mbbi, longout, longin
	- asynInt32Average
		- ai
	- asynUInt32Digital, asynUInt32DigitalInterrupt
		- bo, bi, mbbo, mbbi, mbboDirect, mbbiDirect, longout, longin
	- asynFloat64
		- ai, ao
	- asynOctet
		- stringin, stringout, waveform (in and out)
	- asynXXXArray
		- waveform (in and out)
	- asynEnum
		- bi, bo, mbbi, mbbo

## Generic Device Support – Important Features

- Synchronous and asynchronous device support automatically
- Ring buffers
- Support for status in callbacks
- Support for timestamps in callbacks
- Support for output records with readback
- Support for enums in bo, bi, mbbo, mbbi records

- $\bullet$  All synApps modules I am responsible for now use standard asyn device support, and no longer have specialized device support code:
	- areaDetector 2D detectors
	- Modbus General Modbus driver
	- $-$  dxp (XIA Saturn, XMAP, Mercury spectroscopy systems)
	- Ip330 16‐channel 16‐bit Industry Pack ADC
	- $-$  IpUnidig 24 bit Industry Pack digital I/O module
	- $-$  quadEM APS VME and CaenEls/Elettra quad electrometers
	- dac128V 8 channel 12‐bit Industry Pack DAC
	- measComp Measurement Computing USB modules (*more later*)
	- Canberra ICB modules (Amp, ADC, HVPS, TCA)
	- SIS 38XX multichannel scalers
	- Motors: Newport XPS, Parker Aries, ACS MCB‐4B

- MCA, scaler and motor records use special device support, because they are not base record types.
	- Single device‐independent device support file
	- Only driver is device‐dependent
- $\bullet$  MCA, scaler and new motor drivers now only use the standard asyn interfaces, so it is possible (in principle) to write <sup>a</sup> database using only standard records and control any MCA driver or new motor driver
	- However, the state logic would need to be moved from the record into a driver base class

```
corvette> view ../Db/ip330Scan.template
record(ai,"$(P)$(R)")
\{field(SCAN,"$(SCAN)")
    field(DTYP,"asynInt32Average")
    field(INP,"@asyn($(PORT) $(S))DATA")
    field(LINR,"LINEAR")
    field(EGUF,"$(EGUF)")
    field(EGUL,"$(EGUL)")
    field(HOPR,"$(HOPR)")
    field(LOPR,"$(LOPR)")
    field(PREC,"$(PREC)")
}
record(longout,"$(P)$(R)Gain")
{
    field(PINI,"YES")
    field(VAL,"$(GAIN)")
    field(DTYP,"asynInt32")
    field(OUT,"@asyn($(PORT) $(S))GAIN")
}
```
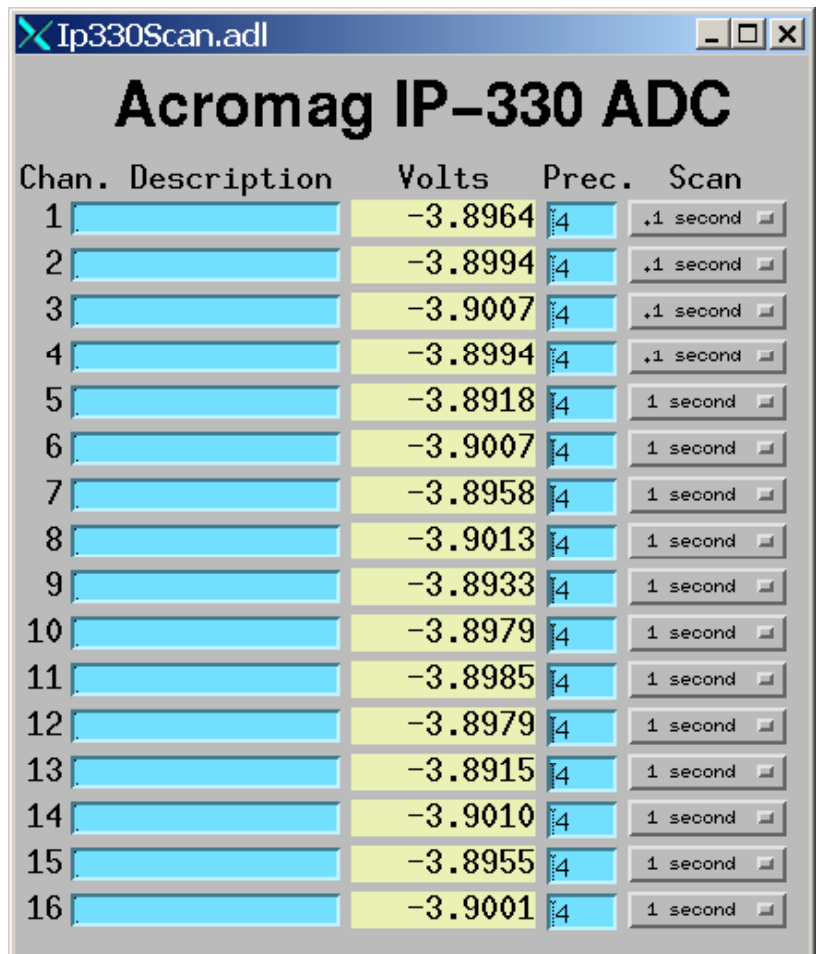

## asynRecord

- $\bullet$ • EPICS record that provides access to most features of asyn, including standard I/O interfaces
- $\bullet$  Applications:
	- Control tracing (debugging)
	- Connection management
	- Perform interactive I/O
- Very useful for testing, debugging, and actual I/O in many cases
- $\bullet$  Replaces the old generic "serial" and "gpib" records, but much more powerful

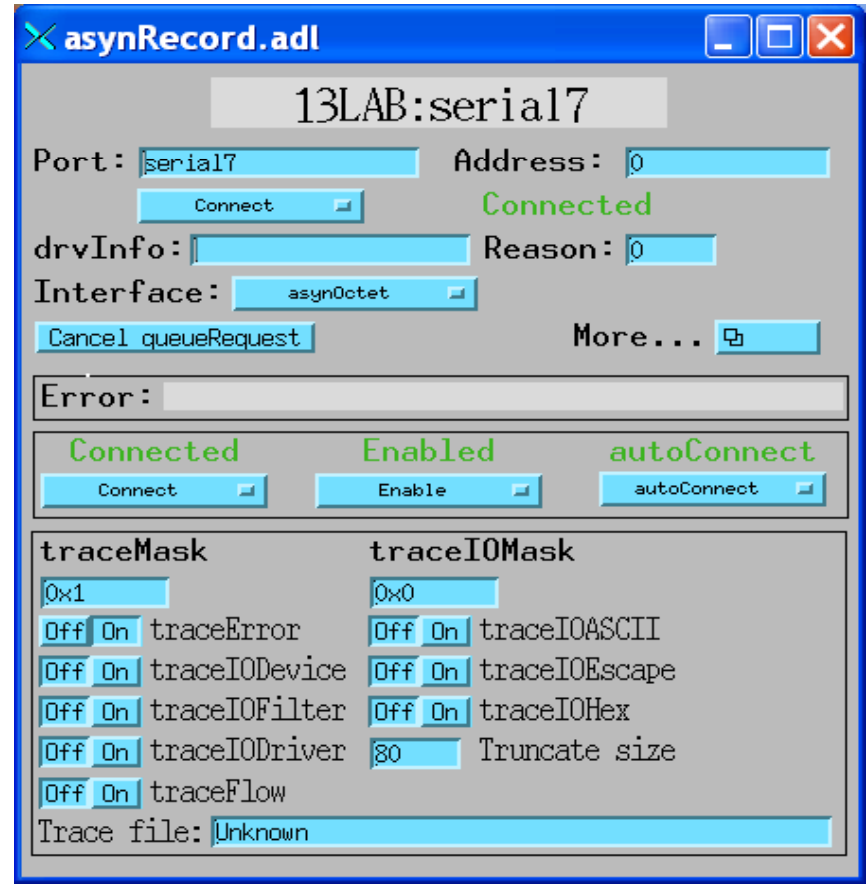

## asynRecord – asynOctet devices

#### **Interactive I/O to octet devices (serial, TCP/IP, GPIB, etc.)**

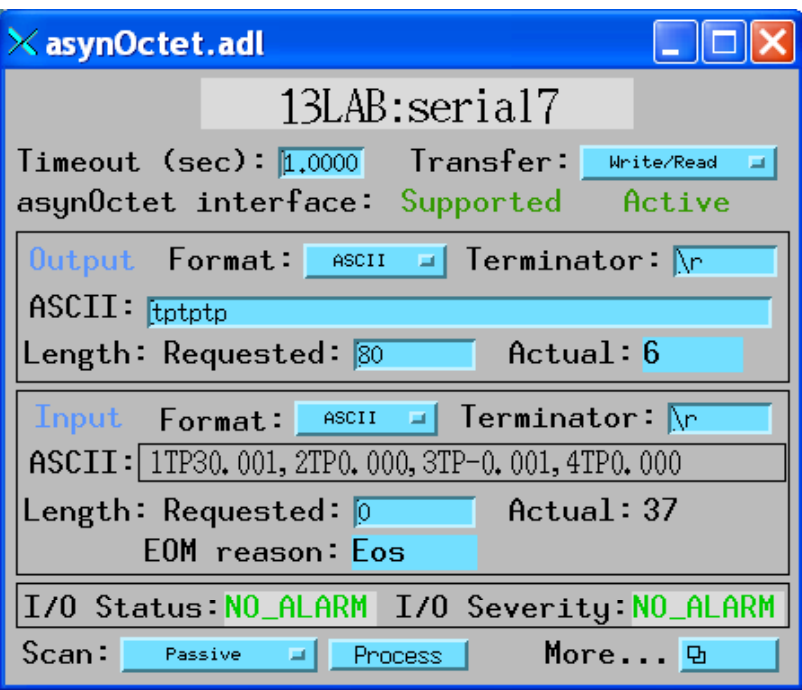

#### **Configure serial port parameters**

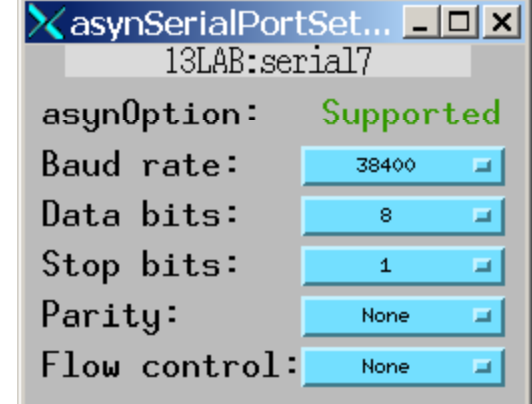

#### **Perform GPIB specific operations**

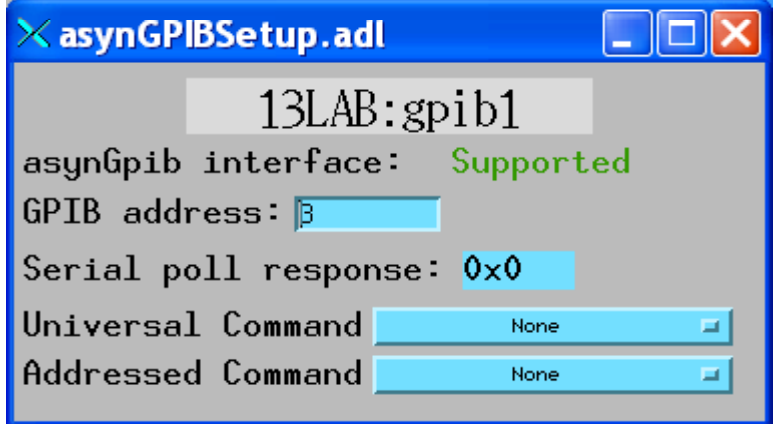

## asynRecord – register devices

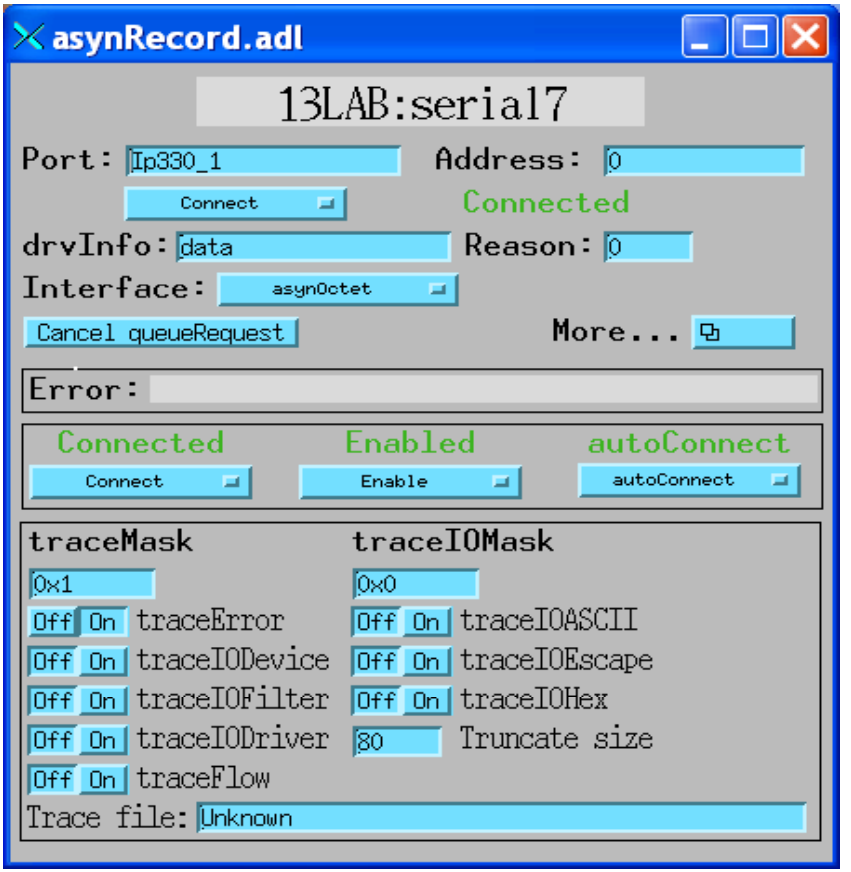

#### **Same asynRecord, change to ADC port Read ADC at 10Hz with asynInt32 interface**

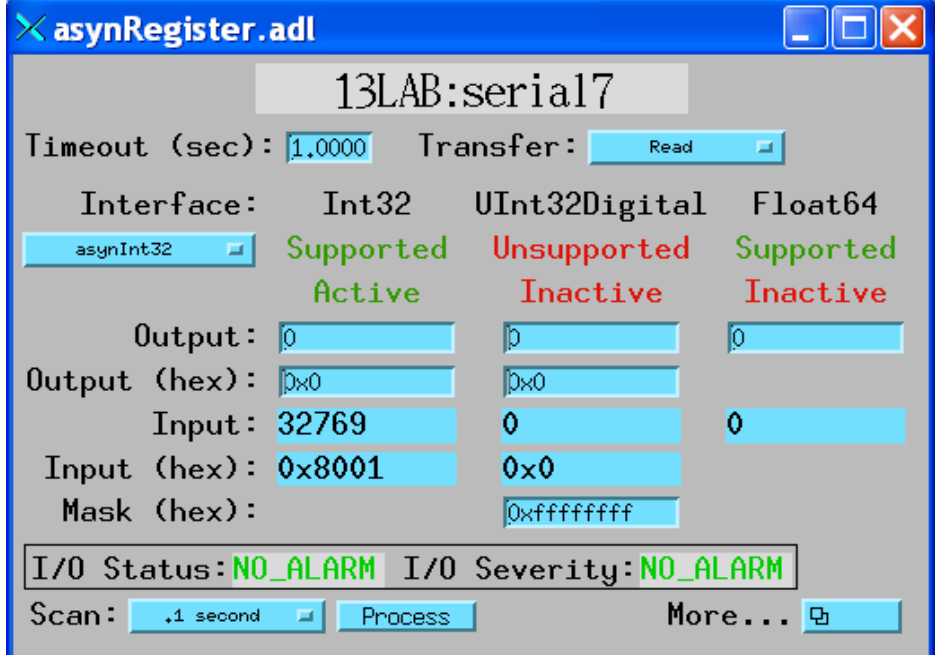

## asynRecord – register devices

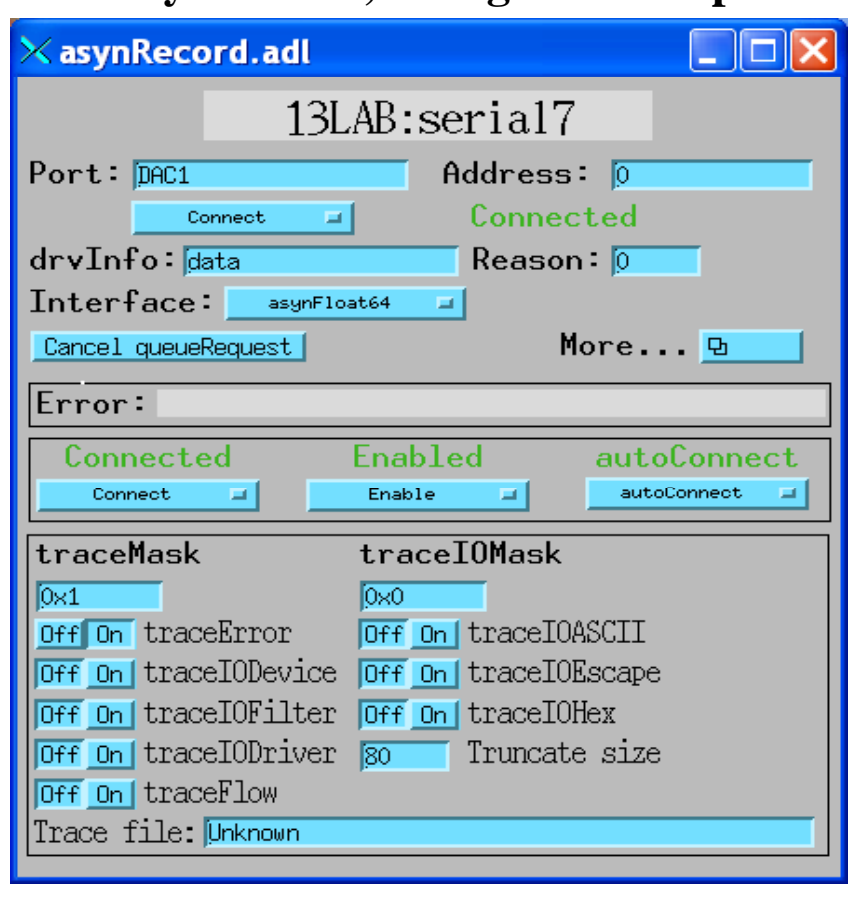

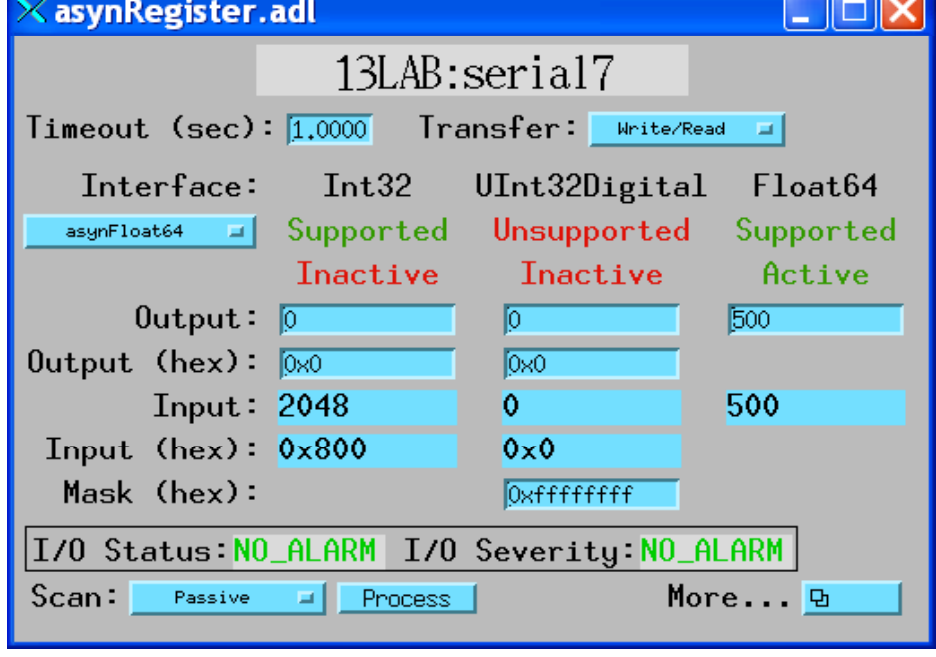

#### **Same asynRecord, change to DAC port Write DAC with asynFloat64 interface**

## Synchronous interfaces

- Standard interfaces also have <sup>a</sup> synchronous interface, even for slow devices, so that one can do I/O without having to implement callbacks
- Example: asynOctetSyncIO
	- –write(), read(), writeRead()
- Very useful when communicating with a device that can<br>block. when it is OK to block *block, when it is OK to block*
- Example applications:
	- – $-$  EPICS device support in init\_record(), (but not after that!)
	- – $-$  SNL programs, e.g. communicating with serial or TCP/IP ports
	- –Any asynchronous asyn port driver communicating with an underlying asynOctet port driver (e.g. motor drivers)
	- – $-$  areaDetector driver talking to marCCD server, Pilatus camserver, etc.
	- iocsh commands

## Synchronous interfaces – Tektronix scope driver example

### • In initialization:

**/\* Connect to scope \*/**

**status = pasynOctetSyncIO->connect(scopeVXI11Name,** 

**0, &this-> US pasynUserScope, NULL);**

#### • In IO:

**status = pasynOctetSyncIO->writeRead(pasynUserScope,**

**sendMessage, numSend,**

**receiveMessage,**

**sizeof(receiveMessage),**

**WRITE\_READ\_TIMEOUT,**

**&numSent, responseLen,**

**&eomReason);**

## iocsh Commands

**asynReport(level portName) asynReport(level,portName) asynSetTraceMask(portName,addr,mask) asynSetTraceIOMask(portName,addr,mask) asynSetTraceInfoMask(portName,addr,mask) asynSetTraceFil ( dd fil ) ile(portName,addr,filename) asynSetTraceIOTruncateSize(portName,addr,size) asynSetOption(portName,addr,key,val) asynShowOption(portName,addr,key) asynAutoConnect(portName,addr,yesNo) asynEnable(portName,addr,yesNo) asynOctetConnect(entry,portName,addr,oeos,ieos,timeout,buffer\_len) asynOctetRead(entry,nread,flush) asynOctetWrite(entry,output) asynOctetWriteRead(entry,output,nread) asynOctetFlush(entry) asy p (p , , , ) nOctetSetInputEos(portName,addr,eos,drvInfo) asynOctetGetInputEos(portName,addr,drvInfo) asynOctetSetOutputEos(portName,addr,eos,drvInfo) asynOctetGetOutputEos(portName,addr,drvInfo) asynRegisterTimeStampSource(portName, functionName) asynUnregisterTimeStampSource(portName) asynInterposeFlushConfig(portName,addr,timeout) asynInterposeEosConfig(portName,addr)**

# Tracing and Debugging

- •• Standard mechanism for printing diagnostic messages in device support and drivers
- • Messages written using EPICS logging facility, can be sent to stdout, stderr, or to <sup>a</sup> file.
- •• Device support and drivers call:
	- asynPrint(pasynUser, reason, format, ...)
	- asynPrintIO(pasynUser, reason, buffer, len, format, ...)
	- – Reason:
		- ASYN\_TRACE\_ERROR
		- ASYN\_TRACE\_WARNING
		- ASYN\_TRACE\_FLOW
		- ASYN\_TRACEIO\_DEVICE
		- ASYN\_TRACEIO\_FILTER
		- ASYN\_TRACEIO\_DRIVER
- •Tracing is enabled/disabled for (port/addr)
- • Trace messages can be turned on/off from iocsh, vxWorks shell, and from CA clients such as medm via asynRecord.
- •asynOctet I/O from shell

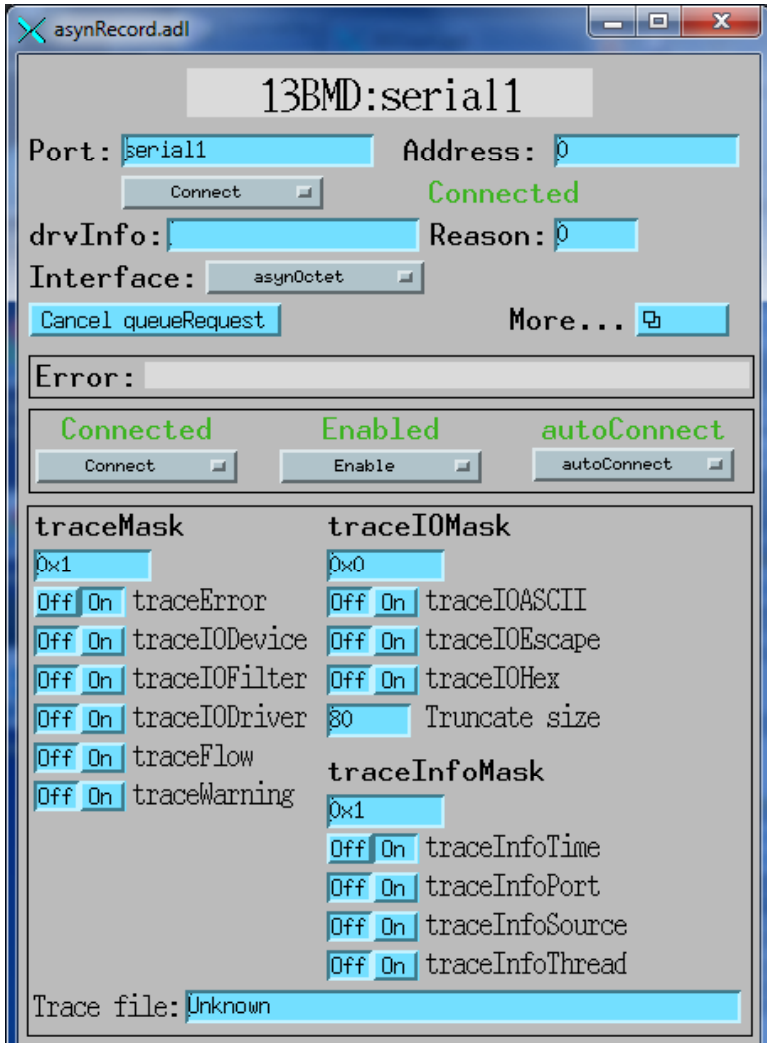

# Tracing and Debugging Enhancements (R4‐22)

#define ASYN TRACEINFO TIME 0x0001

#define ASYN\_TRACEINFO\_PORT 0x0002

#define ASYN TRACEINFO SOURCE 0x0004

#define ASYN TRACEINFO THREAD 0x0008

•ASYN TRACEINFO TIME (default) prints the date and time of the message.

•ASYN TRACEINFO PORT prints [port,addr,reason], where port is the port name, addr is the asyn address, and reason is pasynUser->reason. These are the 3 pieces of "addressing" information in asyn.

•ASYN TRACEINFO SOURCE prints the file name and line number, i.e. [\_\_FILE\_\_,\_\_LINE\_\_] where the asynPrint statement occurs.

•ASYN TRACEINFO THREAD prints the thread name, thread ID and thread priority, i.e. [epicsThreadGetNameSelf(), epicsThreadGetIdSelf(), epicsThreadGetPrioritySelf()].

•Added a new shell command to control this mask.

– asynSetTraceInfoMask port,addr,mask

## asynTrace Output SIS3801 driver example

- **2015/01/25 09:45:23.278 13IDC:SIS1:Asyn: exception 3**
- **2015/01/25 09:45:24.294 13IDC:SIS1:Asyn: exception 3**
- 2015/01/25 09:45:27.544 13IDC:SIS1:Asyn: exception 3
- **2015/01/25 09:45:36.361 SIS3801/1 queueRequest synchronous**
- **2015/01/25 09:45:36.361 drvSIS38XX:writeInt32: entry, command=2, signal=0, value=1**
- **2015/01/25 09:45:36.361 drvSIS38XX:writeInt32: [SIS3801/1 signal=0]: erased**
- **2015/01/25 09:45:36.361 drvSIS38XX:erase: cleared local buffer (80800) in 0.000000s**
- 2015/01/25 09:45:36.361 13IDC:SIS1:CurrentChannel devAsynInt32::interruptCallbackInput new **value=0**
- **2015/01/25 09:45:36.361 13IDC:SIS1:ElapsedReal devAsynFloat64::interruptCallbackInput new value=0.000000**
- **2015/01/25 09:45:36.361 13IDC:SIS1:EraseStart devAsynInt32 process value 1**
- **2015/01/25 09:45:36.444 13IDC:SIS1:CurrentChannel devAsynInt32::getCallbackValue from ringBuffer value=0**
- **2015/01/25 09:45:36.561 SIS3801/1 queueRequest synchronous**
- **2015/01/25 09:45:36.611 13IDC:SIS1:ElapsedReal devAsynFloat64::getCallbackValue from ringBuffer value=0.000000**
- **2015/01/25 09:45:36.728 drvSIS38XX:writeInt32: entry, command=0, signal=0, value=1**
- **2015/01/25 09:45:36.828 13IDC:SIS1:HardwareAcquiring devAsynInt32::interruptCallbackInput new val 1 ue=**
- **2015/01/25 09:45:36.928 drvSIS3801:setAcquireMode: initialising control status register**
- **2015/01/25 09:45:37.011 13IDC:SIS1:HardwareAcquiring devAsynInt32::getCallbackValue from ringBuffer value=1**
- **2015/01/25 09:45:37.128 SIS.st: HardwareAdrvSIS3801:setAcquireMode: control status register = 0x008f018c**

## asynReport

#### **asynReport([details],[portName])**

```
ioc13bmd> asynReport  
DAC1 multiDevice:Yes canBlock:No autoConnect:YesPort: DAC1Port: DAC1, address 0xfbff3400
Ip330_1 multiDevice:Yes canBlock:No autoConnect:Yes
Port: Ip330_1, carrier 0 slot 1, base address=0xfbff3100
Ip330Sweep1 multiDevice:Yes canBlock:No autoConnect:Yes
fastSweep Ip330Sweep1: connected, input=Ip330_1
Port: Ip330Sweep1
Unidig1 multiDevice:No canBlock:No autoConnect:Yes
drvIpUnidig Unidig1: connected at base address 0xfbff3200
Port: Unidig1
Unidig2 multiDevice:No canBlock:No autoConnect:Yes
drvIpUnidig Unidig2: connected at base address 0xfbff3500
Port: Unidig2
serial1 multiDevice:No canBlock:Yes autoConnect:YesSerial line serial1: Connected    
serial2 multiDevice:No canBlock:Yes autoConnect:YesSerial line serial2: ConnectedNI9CE/1 multiDevice:Yes canBlock:Yes autoConnect:Yes
AIM NI9CE/1: connected on Ethernet device dc0, ADC port 0
NI9CE/2 multiDevice:Yes canBlock:Yes autoConnect:Yes
AIM NI9CE/2: connected on Ethernet device dc0, ADC port 1
icbAdc1 multiDevice:No canBlock:Yes autoConnect:YesICB port icbAdc1:
icbAmp1 multiDevice:No canBlock:Yes autoConnect:Yes
ICB port icbAmp1:
icbHvps1 multiDevice:No canBlock:Yes autoConnect:Yes
ICB port icbHvps1:
SIS3820/1 multiDevice:Yes canBlock:No autoConnect:Yes
SIS3820: asyn port: SIS3820/1, connected at VME base address 0xa8000000, maxChans=2048
Port: SIS3820/1
```
## asynReport

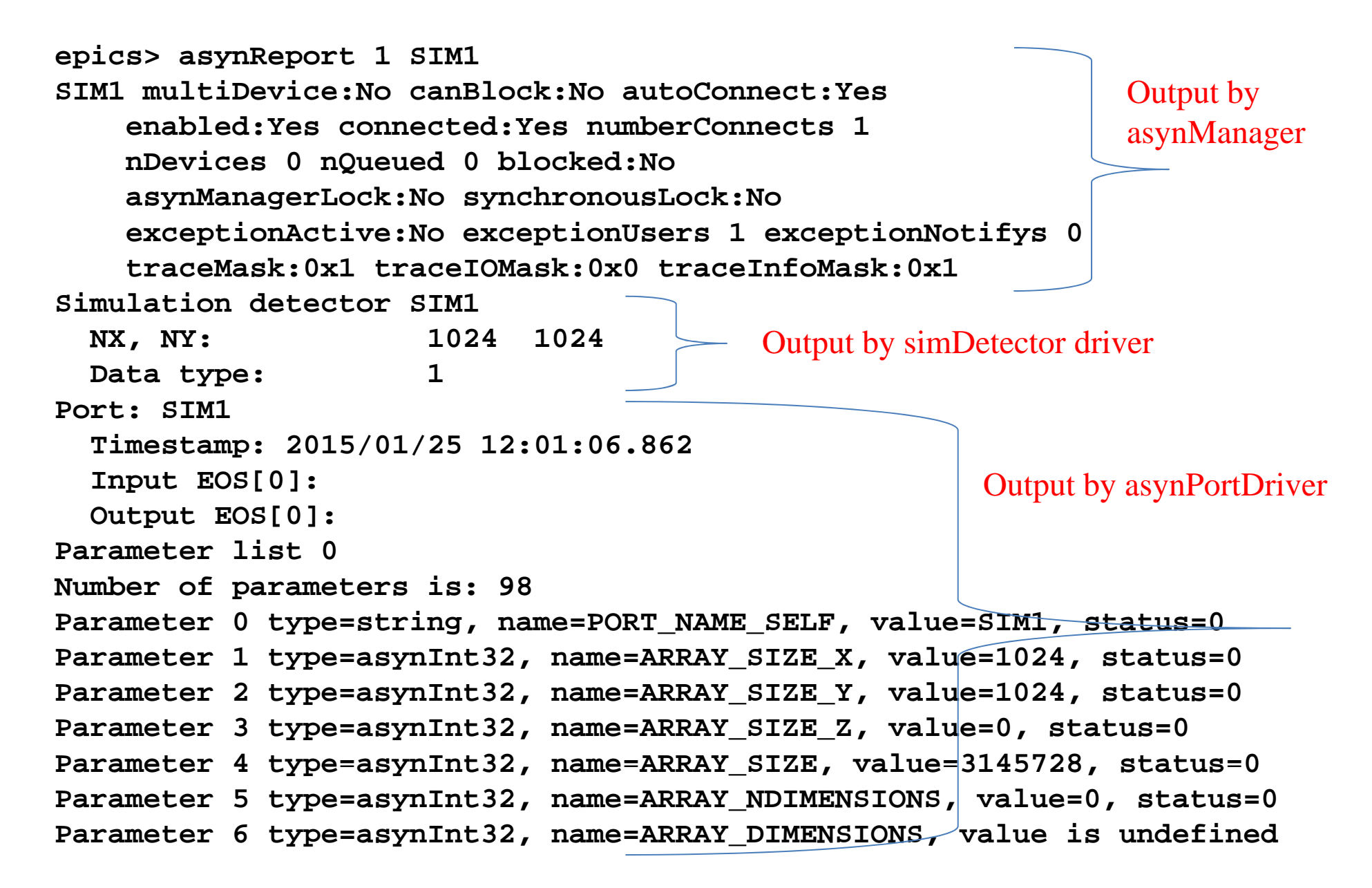

## **asyn: Drivers Included in the Module**

- drvAsynSerialPort
	- Driver for serial ports on most OS (Linux, Windows, Darwin, vxWorks, RTEMS, etc.)
	- drvAsynSerialPortConfigure("portName", "ttyName", priority,

noAutoConnect, noProcessEosIn)

– asynSetOption("portName", addr, "key", "value")

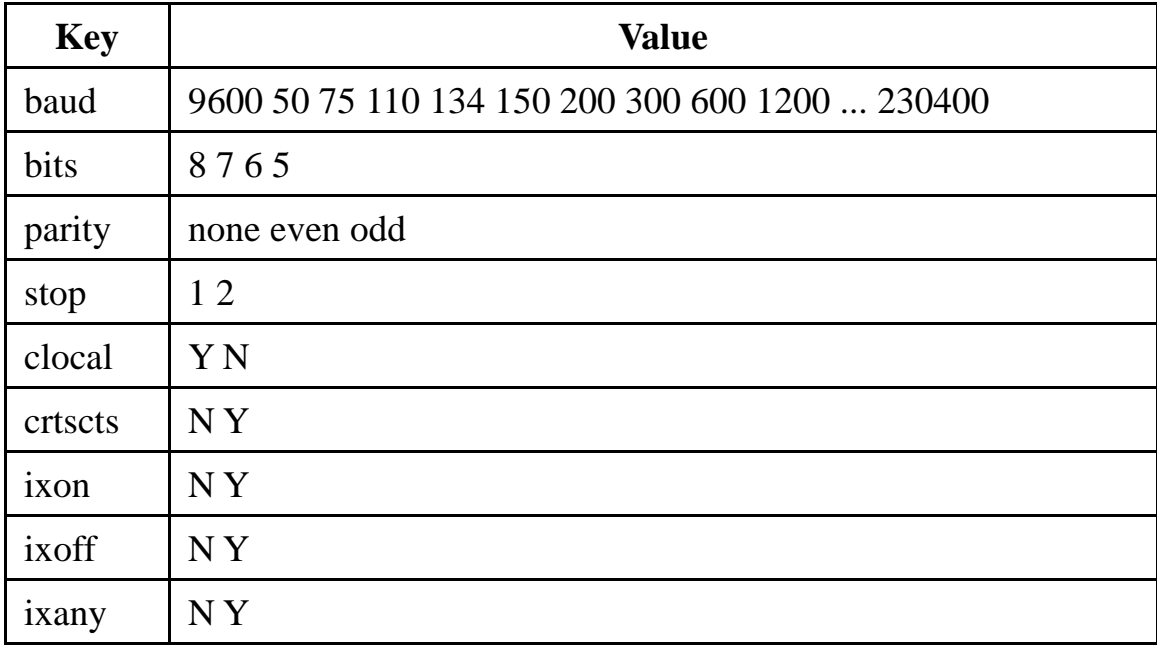

## **asyn: Drivers Included in the Module**

drvAsynIPPort – driver for IP network communications

drvAsynIPPortConfigure("portName", "hostInfo", priority, noAutoConnect, noProcessEos)

hostInfo ‐ The Internet host name, port number, optional local port number, and optional IP protocol of the device. The format is:

```
<host>:<port>[:localPort] [protocol]
```

```
(e.g. "164.54.9.90:4002", "164.54.9.90:4001:10101", "serials8n3:4002",
  "serials8n3:4002 TCP" or "164.54.17.43:5186 udp")
```
Protocols:

TCP (default)

UDP

- UDP\* UDP broadcasts. The address portion of the argument must be the network broadcast address (e.g. "192.168.1.255:1234 UDP\*").
- HTTP Like TCP but for servers which close the connection after each transaction.
- COM For Ethernet/Serial adapters which use the TELNET RFC 2217 protocol. This allows port parameters (speed, parity, etc.) to be set with subsequent asynSetOption commands just as for local serial ports. The default parameters are 9600‐8‐N‐1 with no flow control.

## **asyn: Drivers Included in the Module**

- $\bullet$ • drvAsynIPServerPort – socket listening driver for TCP or UDP network communications
	- drvAsynIPServerPortConfigure("portName", "serverInfo", maxClients, priority, noAutoConnect, noProcessEos)
- $\bullet$ drvVxi11: GPIB over Ethernet
- $\bullet$ GPIB drivers for vxWorks and Linux
- $\bullet$ USB TMC (Test and Measurement Class) for some USB devices

### Where does an output record (ao, longout, mbbo, etc.) get its initial value?

- 1. From the aoRecord.dbd file
- 2.From the database file you load
- 3. asyn device support init\_record function does <sup>a</sup> read from your asyn driver to read the current value.
	- If your driver returns asynSuccess on that read then that value is used.
	- Supports bumpless reboots.
	- If using asynPort driver then if your driver has done setIntegerParam, setDoubleParam, or setStringParam before init\_record (i.e. typically in constructor) then the readInt32, etc. functions will return asynSuccess. If setInt32Param has not been done then readInt32 returns asynError, and that value will not be used.
- 4. From save/restore
- 5. dbpf at the end of startup script.

- **Support for driver providing enum strings to device support.**
	- Previously enum strings had to be hardcoded in the database.
	- Sometimes they should be generated by the driver, depending on what model device is connected.
	- They can even change dynamically: the list of valid gains can change when the readout speed changes.
	- R4‐19 added new asynEnum interface, supports callbacks
	- NOTE: EPICS Channel Access does not do callbacks when enum values change, so clients like medm don't update automatically. Must close and re‐open window.
- **Support for passing status information in the asyn callback functions functions.**
	- Previously records with SCAN=I/O Intr would not go into alarm status when the driver detected an error.
	- R4-19 added use of existing pasynUser->auxStatus field to pass status information from driver to callbacks
	- All device support now looks for <sup>a</sup> non‐zero auxStatus field in callbacks

- **Support for passing timeStamp information in the asyn callback functions.**
	- With R4‐20 drivers can now set the timestamp for <sup>a</sup> record by setting new pasynUser‐>timestamp field
	- If record TSE=‐2 then timestamp comes from device support

#### – **Support setting timestamps in asyn port drivers.**

– With R4‐22 asynManager added the following functions:

```
registerTimeStampSource(asynUser *pasynUser, void *userPvt, 
 timeStampCallback callback);
```
**unregisterTimeStampSource(asynUser \*pasynUser); asynStatus (\*updateTimeStamp)(asynUser \*pasynUser);** 

**getTimeStamp(asynUser \*pasynUser, epicsTimeStamp \*pTimeStamp);** 

**setTimeStamp setTimeStamp(asynUser asynUser\*pasynUser pasynUser, const epicsTimeStamp \*pTimeStamp);** 

#### – **Support for running asyn outside an ioc**

# If you want to build asyn so the only dependency on EPICS base # is libCom then set the following flag EPICS\_LIBCOM\_ONLY=YES

- $\bullet$  If EPICS\_LIBCOM\_ONLY is YES then the build is done so that only libCom is needed. This does the following:
	- Omits building all of the device support for EPICS records
	- Omits building the test applications that create IOC applications
	- Sets asyn\_LIBS to Com rather than \$(EPICS\_BASE\_IOCS\_LIBS) when creating the library
	- Changes the logic in asynPortDriver which uses interruptAccept. If EPICS\_LIBCOM\_ONLY is set then dbDefs.h is not included and interruptAccept is defined as <sup>a</sup> static variable set to 1.
- • New C++ class, asynPortClientT
	- Makes it easy to write <sup>a</sup> C++ application that starts existing asyn port drivers and communicates with them over standard asyn interfaces without running an IOC.

- $\bullet$  **Support for USB TMC (Test and Measurement Class) devices on Darwin, Linux, and Windows**
- $\bullet$  **Ring buffer enhancements**
	- $-$  Added optional ring buffer support for numeric waveform records (devAsynXXXArray.c)
	- Added optional ring buffer support for devAsynOctet records (stringin, stringout, waveform)
	- The INFO tag asyn:FIFO is used to set the size of the ring buffer, default=0
- $\bullet$  **Added capability for output records to update their values with <sup>a</sup> callback from the driver.**
	- Enabled with new info tag in output record: info(asyn:READBACK, "1")
	- Output record value updates on driver callbacks
	- Output record alarm status and severity will also update to reflect the value passed by the driver in pasynUser‐>auxStatus.
	- Use the same ring buffer mechanism as input records. Default ring buffer size is 10 for all records except stringin, stringout, and waveform records, for which the default is 0.

## **Summary‐ Advantages of asyn**

- $\bullet$  Drivers implement standard interfaces that can be accessed from:
	- Multiple record types
	- SNL programs
	- Other drivers
- $\bullet$  Generic device support eliminates the need for separate device support in 99% (?) of cases
	- synApps package 10‐20% fewer lines of code, 50% fewer files with asyn
- Consistent trace/debugging at (port, addr) level
- •• asynRecord can be used for testing, debugging, and actual I/O applications
- $\bullet$  Easy to add asyn interfaces to existing drivers:
	- Register port, implement interface write(), read() and change debugging output
	- Preserve 90% of driver code
- $\bullet$  asyn drivers are actually EPICS‐independent. Can be used in any other control system.
- $\bullet$ asynPortDriver (next talk) simplifies many things, makes much less code.